## DAFTAR TABEL

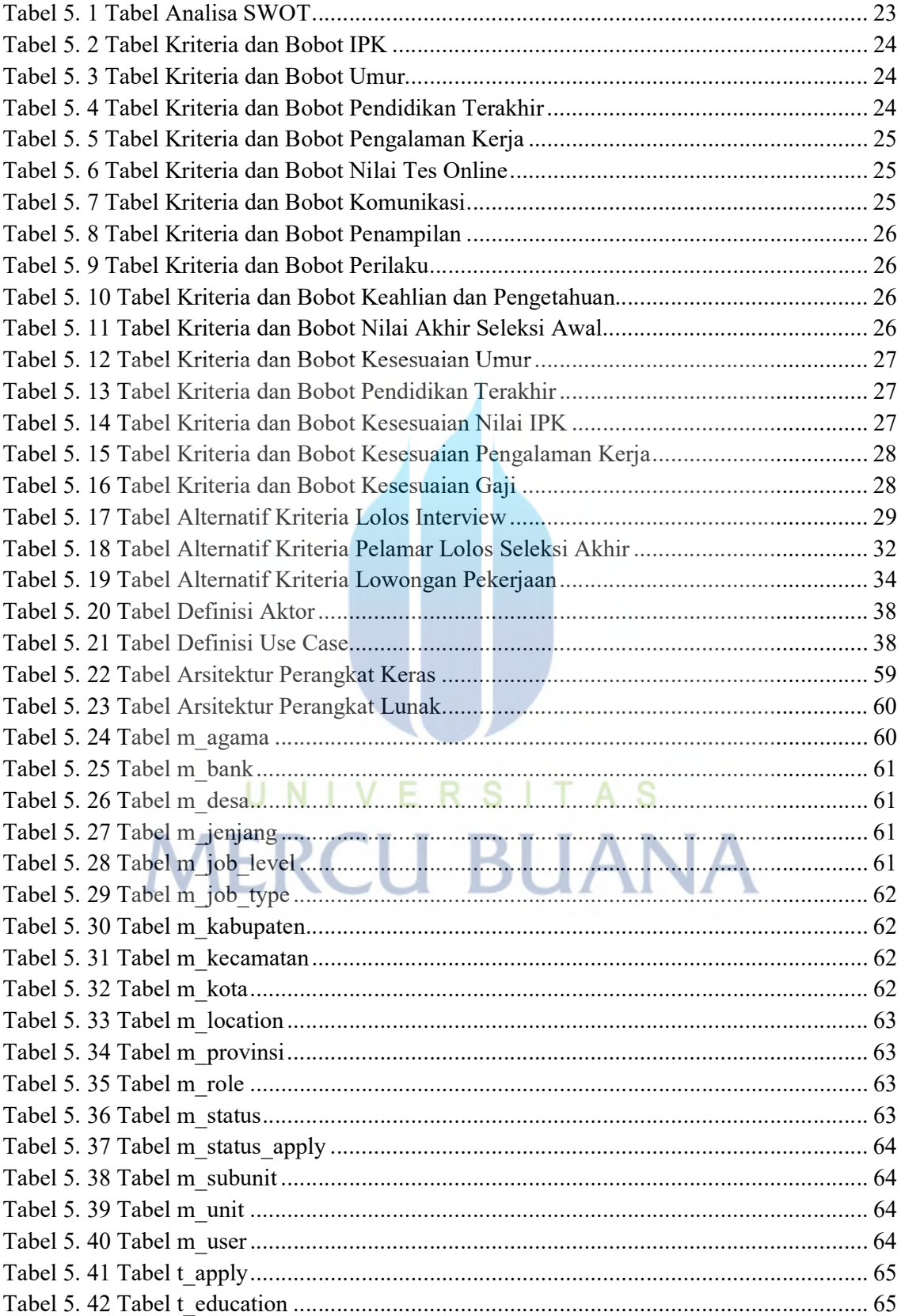

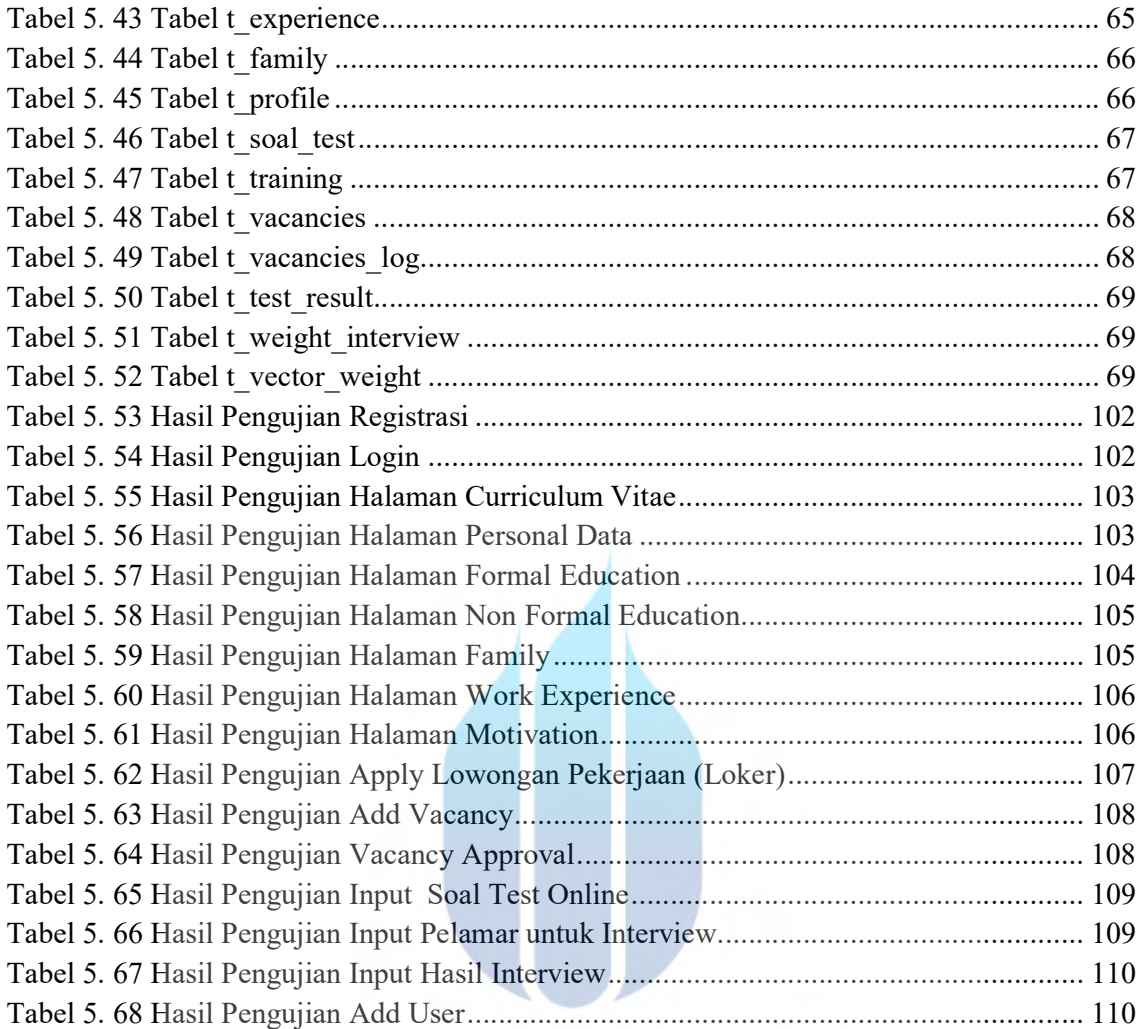

## UNIVERSITAS **MERCU BUANA**